## 1 Consideraciones generales

Los informes correspondientes a la UNIDAD 3, Sistemas Extendidos, fueron evaluados considerando siete aspectos, cada uno de ellos con puntuación entera  $(0, 1, 2, 3)$ . Denotando  $p_i$  la puntuación del i-ésimo item, la nota final de la práctica,  $N_p$ , se calcula mediante

$$
N_p = 1 + \frac{2}{7} \sum_{i=1}^{7} p_i .
$$

Los itemes considerados son:

- 1. Resumen: la calidad del resumen.
- 2.  $Práctica 1:$  la calidad de la descripción.
- 3. Práctica  $2:$  la calidad de la descripción.
- 4. Práctica  $3:$  la calidad de la descripción.
- 5.  $Gráfico:$  la calidad del gráfico solicitado.
- 6.  $Conclusions:$  el contenido de las conclusiones <u>físicas</u> de las prácticas<sup>1</sup>.
- 7. Reproducibilidad: una medida de cuan reproducibles son los resultados informados.

Todos estos aspectos fueron descritos en el Apéndice C.3 del texto  $Informaci\acute{o}n$ General, publicado tempranamente en el semestre. Es conveniente que quienes no hayan revisado tal sección lo hagan prontamente. Con el avance del semestre anticipamos una exigencia creciente en la calidad de los informes.

## 2 Errores comunes

En la corrección de las prácticas de la Unidad 3 observé varias falencias frecuentes que es necesario corregir. Por ejemplo:

• Comenzar el resumen con "Se nos pide calcular ...". Al escribirlo de esta forma se enfatiza la instrucción a seguir y no la actividad en sí. En esta parte del informe se resume el trabajo realizado, sintetizando las ideas principales y resultados a resaltar. Tampoco es una transcripción de la secuencia de actividades. Esto último correspondería a un itenerario, que no es el caso. Evitar escribir ecuaciones en esta sección.

<sup>1</sup>CONCLUIR: Inferir, deducir una verdad de otras que se admiten, demuestran o presuponen.

- $\bullet$  Se confunde *datos* con resultados. En varias ocasiones se escribe "se analizaron los datos  $obtenidos de MatLab...$ ". Los datos consisten en la información de entrada que conducen a resultados determinados. Los datos anteceden los resultados.
- Se alude con frecuencia y muy genéricamente a  $resultados$  esperados, sin explicitar cuales. De hecho, en un caso no era evidente que 0,64 cm fuese un resultado esperado.
- $\bullet$  Se confunde *condiciones iniciales* (que aluden a cantidades físicas en el instante inicial, usualmente  $t = 0$ ) con *valores iniciales* (que aluden a los primeros términos de una secuencia).
- Omisión de las unidades de cantidades físicas (masas en kg, longitudes en m).
- Se confunde *conclusiones* con *opiniones*. Las *conclusiones* son afirmaciones que se infieren objetivamente del desarrollo de la práctica. El valor didáctico de este proceso es una  $opinión$ , lo que no forma parte de las conclusiones del estudio.
- Muchos gráficos fueron presentados sin rótulos en sus ejes.
- Muchos programas MatLab fueron presentados sin la identificación de sus autores.
- · En varias ocasiones se omiten datos específicos aludiendo a los 'valores dados en el enunciado'. Esto es incorrecto: hay que informar los valores explícitamente pues son parte integral del estudio.
- Texto con 'horrores' ortográficos. Algunas de las palabras que fueron víctimas de estos errores son: mencionamos, circunstancias, posición, consistía, comprobar, precisión, etc. Ante cualquier duda ortográfica los invito a consultar el sitio de la Real Academia de la Lengua  $Espanïola: http://www.rae.es Esto debiera ser una práctica estándar de trabajo.$

La siguiente es una colección de expresiones que resultan inadecuadas, ambiguas o mal formadas.

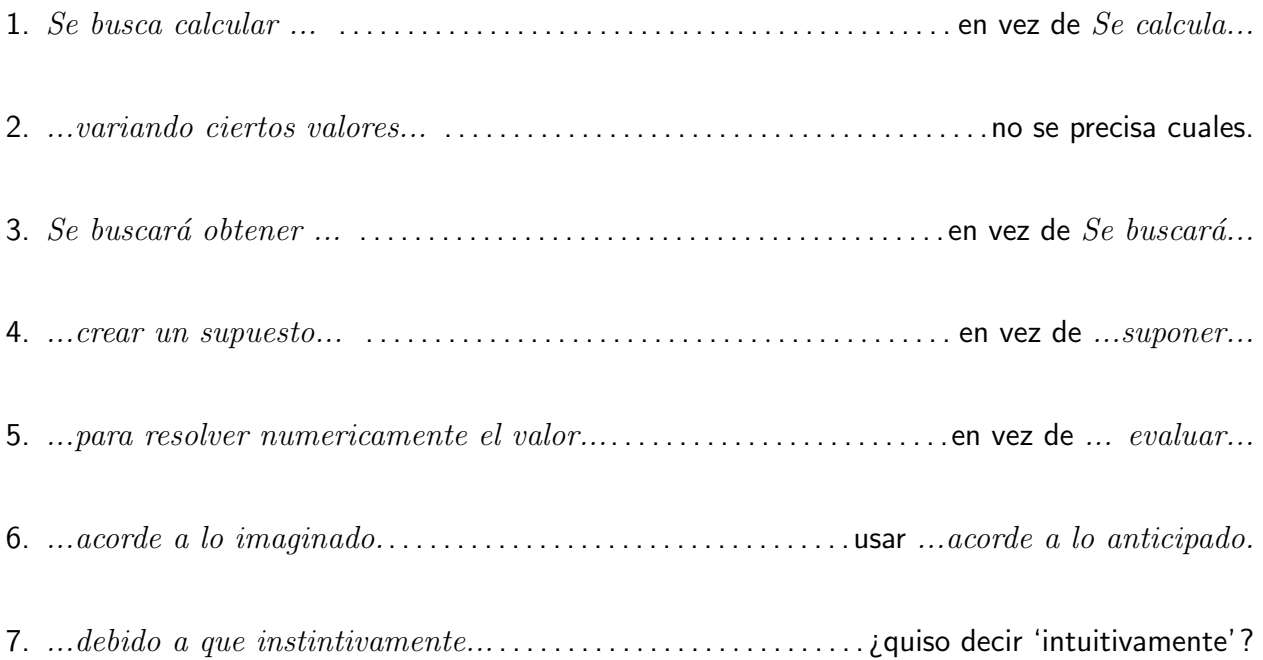

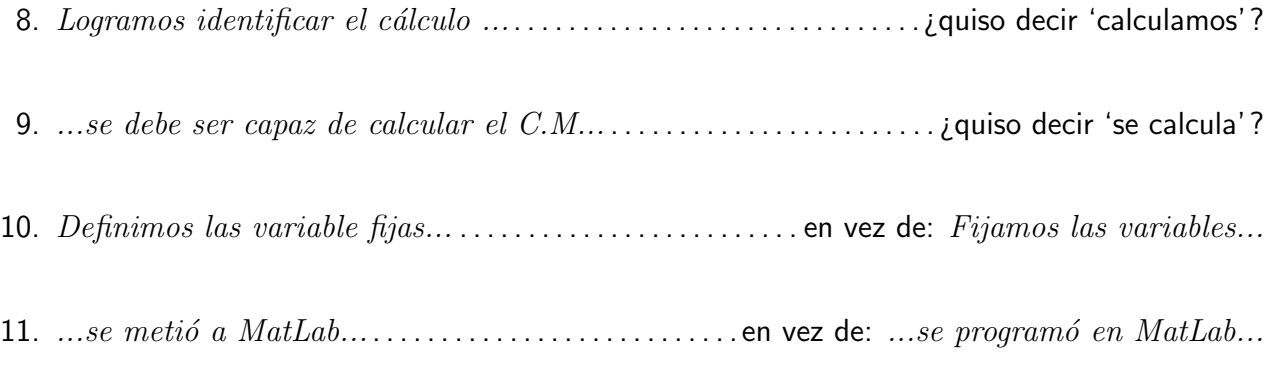